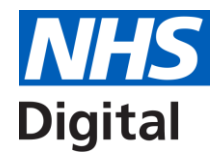

# **Electronic Prescription Service (EPS)**

Presented by: **Will Gallear**

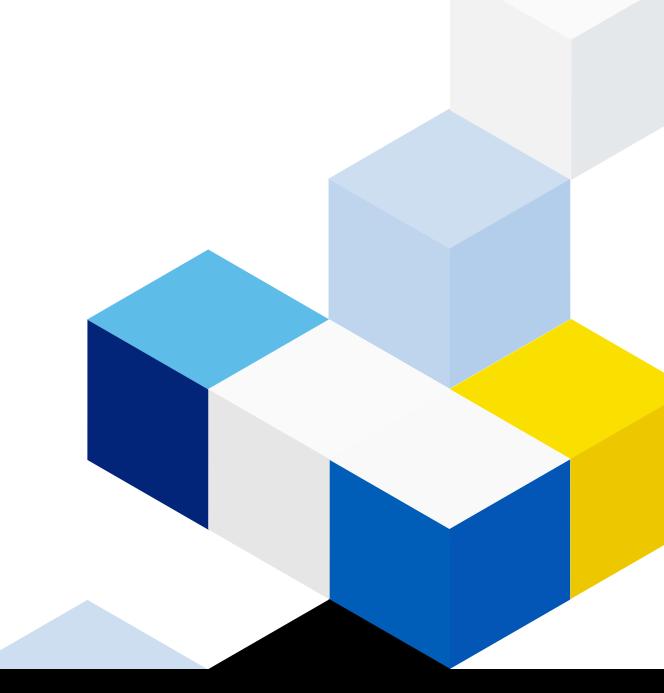

### **What is EPS?**

EPS allows prescribers to send prescriptions electronically to a community pharmacy of the patient's choice. This makes the prescribing and dispensing process more efficient and convenient for patients and staff.

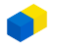

**Scope of EPS**<br>EPS can be used to replace outpatient prescribing performed on FP10 (handwritten or printed) prescriptions, dispensed by a community pharmacy. Including:

- Schedule 2, 3 & 4 controlled drugs
- Medical, Nurse and other non-medical prescribers

#### **Current exclusions:**

- Internal hospital pharmacy dispensing
- Instalment prescribing/dispensing
- Homecare prescribing
- Items not mapped to the dictionary of medicines and devices (dm+d)

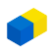

# **What happens with an EPS Prescription?**

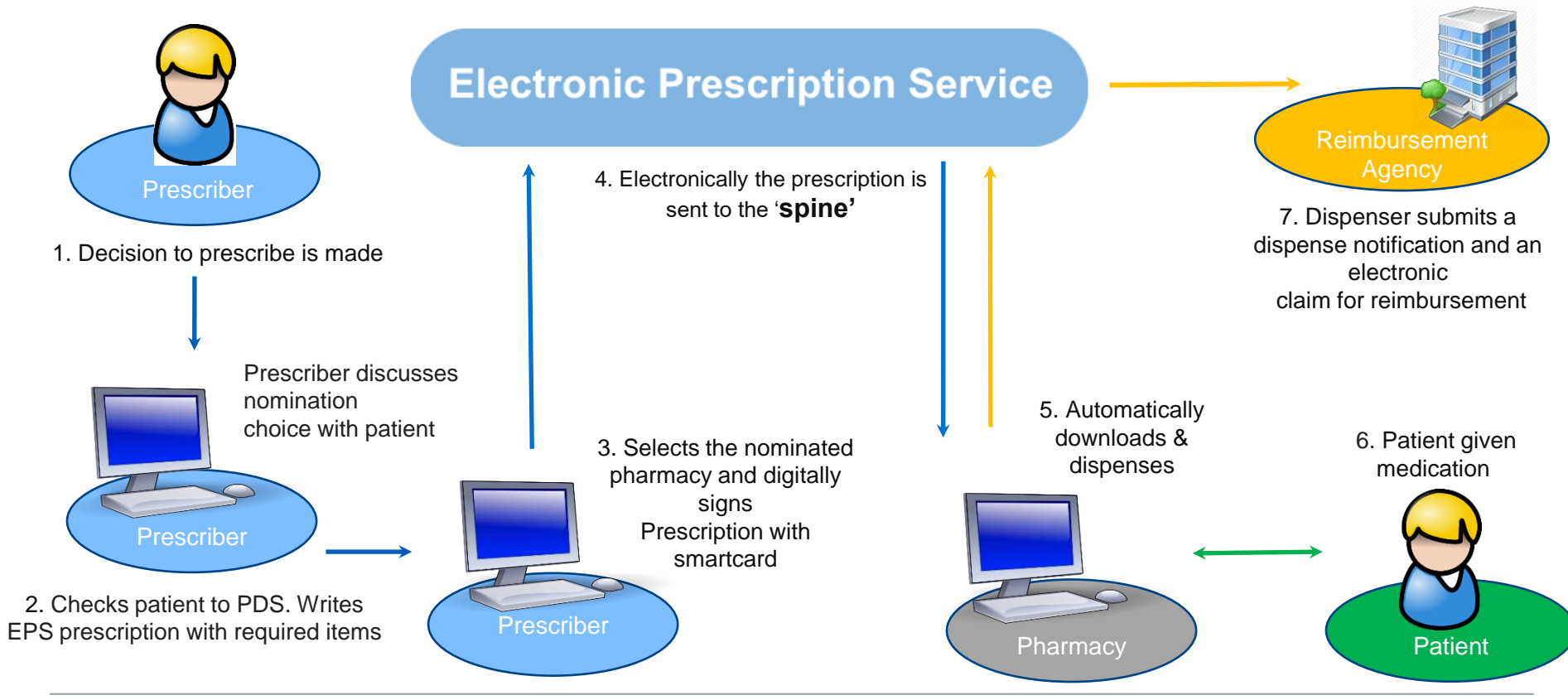

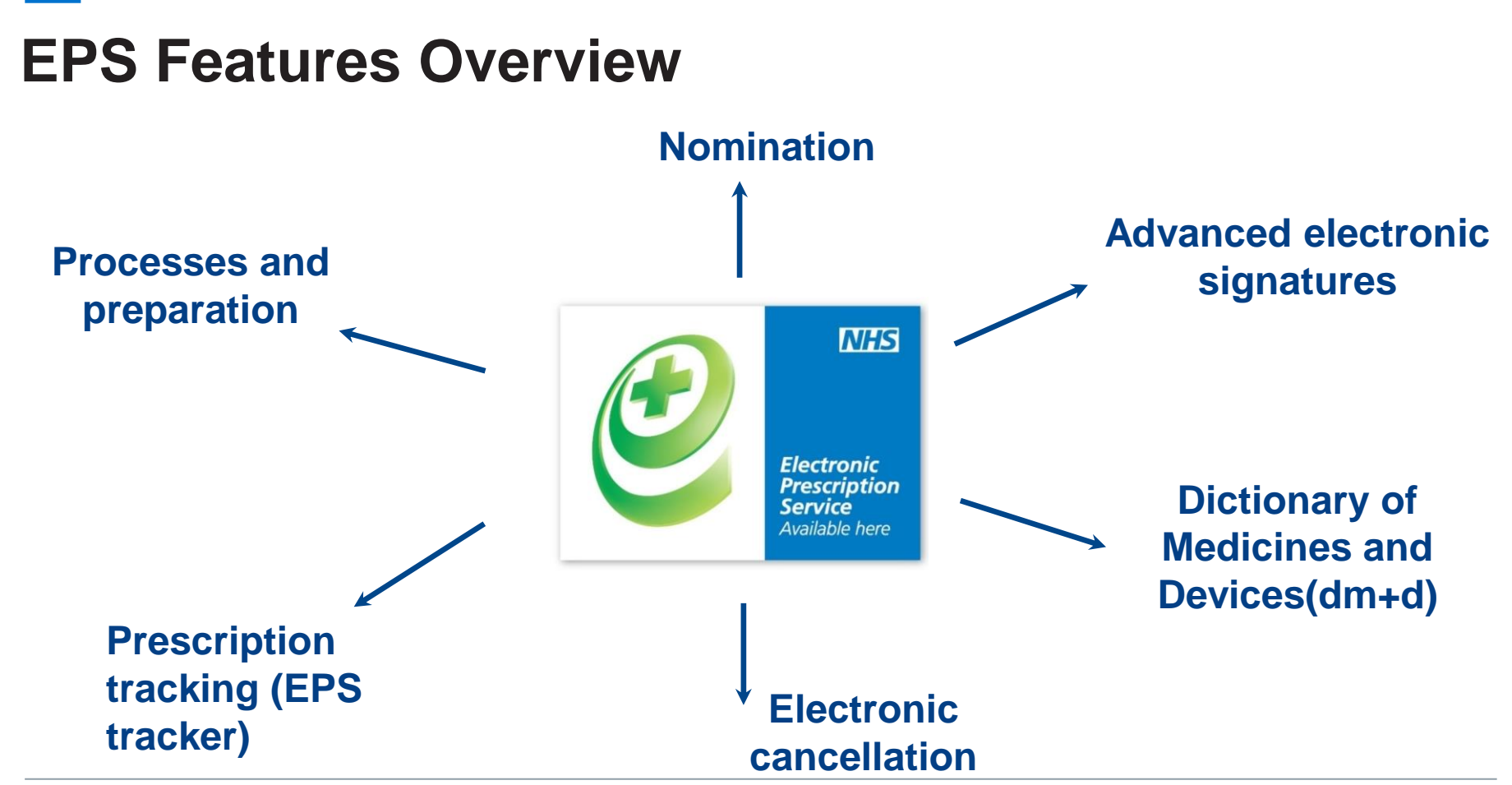

## **Nomination**

- Patients can choose where they wish to nominate
- Nomination is held on the patients PDS record.
- A regular pharmacy nomination can only be changed/removed by a primary care service (GP practice) or any pharmacy with patient consent
- If patient wishes, "one off" nomination can be used to send a prescription to a pharmacy without affecting usual nomination.
- If no nomination available, then a none nominated script can be sent and patient can go to any pharmacy.

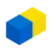

### **Advanced electronic signatures**

- Advanced electronic signatures are unique to individual prescribers and are applied using their smartcard and passcode
- It is the application of the advanced electronic signature to the electronic message that turns it into an electronic prescription (legal entity).
- the user's smartcard profile and their prescribing codes form the electronic signature

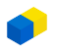

### **Dictionary of medicines and devices (dm+d)**

The NHS Dictionary of Medicines and Devices (dm+d) is the standard for transferring medicine and medical device information between clinical systems. It is also required for all EPS prescribing.

• EPS uses "Product- based" prescribing, whereby a specific product (generic or branded) must be selected and will contain the Product description, strength and form. For example:

(dm+d product)

Paracetamol, 500mg, tablet  $+$  Quantity  $+$  dosage instructions

[Further information: Electronic Prescription Service \(EPS\) dm+d and prescribing systems information for prescribers -](https://digital.nhs.uk/services/electronic-prescription-service/dm-d-and-prescribing-systems) NHS Digital

# **Cancelling EPS prescriptions**

- Prescriptions can be cancelled from the prescribing system (complete prescription only)
- Cancellations applied when prescription is on the NHS Spine
- Prescriptions downloaded by the pharmacy need to be 'returned to the spine' for a cancellation to take effect.
- Cancellation messages are returned by NHS Spine to the prescribing system confirming outcome:
	- Successful cancellation
	- Unsuccessful cancellation, prescription is with the dispenser
	- Unsuccessful cancellation, prescription has been dispensed

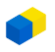

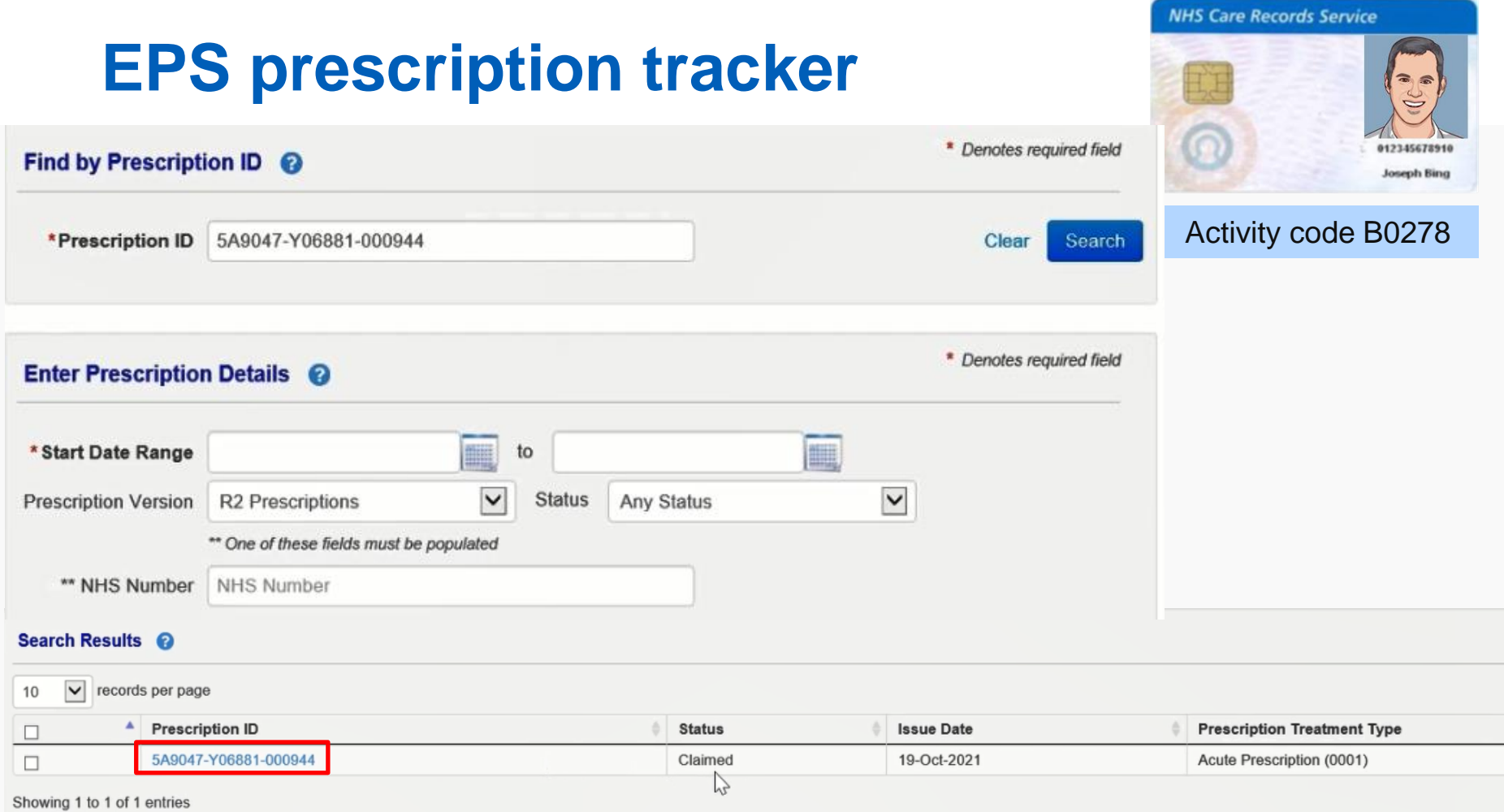

S

### **Processes and preparation**

#### **Support website (NHS England)**

#### **https://digital.nhs.uk/services/electronic-prescription-service**

- Smartcards User access and electronic signing
- Prescriber setup
- dm&d mapping complete
- Staff training
- Business continuity
- EPS Comms to staff, patients, pharmacy

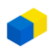

#### **Questions**

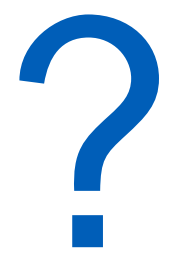

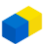